How to Enroll Online

Go to https://bmc.myfbmc.com and Click on "Register"

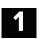

# Access your Web Enrollment and Enroll Now

After entering your Username and Password, click the **"Enroll Now"** button. You may also view your current plan year benefits, review your enrollment session confirmations, check out our learning center, contact FBMC, or view and update your profile by clicking on the corresponding buttons.

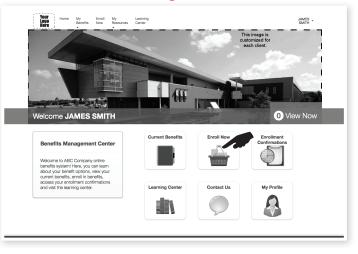

### 2 Confirm Employee Information and Edit/Update Dependent and Beneficiary Information

On the Welcome pages you can review your Current Benefits, confirm your Employee Information, and edit your dependents or beneficiaries. To add a beneficiary or dependent, click the **"Add Beneficiary"** or **"Add Dependent"** tab and complete the form. To edit or update dependent or beneficiary information, click on the dependent/beneficiary name and update the form as needed. To remove a dependent or beneficiary, click on the **"X"** icon.

| Welcome                    |                                                                                                    |  |  |  |  |
|----------------------------|----------------------------------------------------------------------------------------------------|--|--|--|--|
| Current                    | Add a New Dependent                                                                                                    |  |  |  |  |
| Benefits                   | Please enter the information for this dependent in the fields provided. Click 'Save' to apply the changes and return to the list of |  |  |  |  |
| Employee<br>Information    | dependents/beneficiaries.<br>Fields marked with an asteriak (*) are required.                                                       |  |  |  |  |
| Dependent /<br>Beneficiary | * First Name:                                                                                                    |  |  |  |  |
| Information                | Middle Initial:                                                                                                    |  |  |  |  |
| Select Benefits            | * Lest Name:                                                                                                    |  |  |  |  |
|                            | Suffic:                                                                                                    |  |  |  |  |
|                            | * Relationship: Select                                                                                                    |  |  |  |  |
|                            | *Date of Birth: MM/DD/YYYY                                                                                                    |  |  |  |  |
|                            | *SSN: X0X-XX-XXXXX                                                                                                    |  |  |  |  |
|                            | *Gender/Sex: O Male O Female                                                                                                    |  |  |  |  |
|                            | * Full-time Student: O Yes O No                                                                                                    |  |  |  |  |
|                            | *Disabled: O Yes O No                                                                                                    |  |  |  |  |
|                            | Mailing Address                                                                                                    |  |  |  |  |
|                            | Same as Employee:                                                                                                    |  |  |  |  |
|                            | Address 1:                                                                                                    |  |  |  |  |
|                            | Address 2:                                                                                                    |  |  |  |  |
|                            | City:                                                                                                    |  |  |  |  |
|                            | State:                                                                                                    |  |  |  |  |
|                            | Scroll down to see more.  Zip: X00000-10001                                                                                         |  |  |  |  |

### **Begin the Enrollment Process** Start Tour:

You may click on the **"Start Tour"** button at any time during your enrollment for additional information and enrollment instructions.

The **"Start Tour"** icon on each page will guide you through the specifics of that page.

| > Medical                      | -                           |                                               |                     |            | Check                     | out                                                                                                    |
|--------------------------------|-----------------------------|-----------------------------------------------|---------------------|------------|---------------------------|----------------------------------------------------------------------------------------------------|
| © Dental                       | Would y guided              | tour of your enrollment?                      |                     |            | CITECK                    | Jui                                                                                                    |
| © Vision                       | Start tour No thanks, pleas | se minimize the guided tour prompt.           |                     |            | Payroll Ded               | Concession and Concession of Concession of C |
| Hospital Income     Protection |                             |                                               |                     |            | \$65.                     |                                                                                                    |
|                                |                             | Current Medical Selection                     | _                   |            | PRE-TAX                   |                                                                                                    |
| Short Term Disability          | =1                          | Medical - BC/BS - 5771                        |                     | ✓ Selected | Medical                   | \$ 38.0                                                                                                    |
| Long Term Disability           | Florida                     | Medical - BC/BS - 5//1                        |                     |            | Dental                    | \$ 11.7                                                                                                    |
| Voluntary Life                 | Blue 🗗                      | Employee Only     Employee and 1 Dependent    | \$38.00<br>\$278.00 | More Info  | Short Term<br>Disability  | \$ 13.3                                                                                                    |
|                                |                             | Employee and Family     Dual Secondary Socuse | \$353.00            |            | Medical Flex<br>Credit    | \$ (16.6                                                                                                    |
| HSA                            | Pre-Tax                     | O Dual Primary Spouse + Family                | \$3.00              |            | SUBTOTAL                  | \$ 46.4                                                                                                    |
| Medical Expense FSA            |                             |                                               |                     |            | POST-TAX                  |                                                                                                    |
| Dependent Care FSA             | Other Plans (2)             |                                               |                     |            | Universal                 | \$ 19.4                                                                                                    |
| Cancer Insurance               |                             |                                               |                     |            | Life<br>TransLegacy<br>UL | φ 10.4                                                                                                    |
| Accident Insurance             | Flowida                     | Medical - BC/BS - 5180                        |                     | Select     | SUBTOTAL                  | \$ 19.4                                                                                                    |

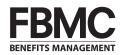

# **FBMC** | How to Enroll Online

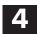

## **Choose Benefits**

For each benefit, choose your coverage level or election amounts by clicking "Select" in the benefit box of your choice. The selected benefit will move to the top of the page. Be sure to click the "Save" button to save each benefit selection before continuing to the next benefit page. To continue to the next benefit page, click "Next" at the bottom right of the screen.

You may save your enrollment session progress and return later to complete the enrollment at any point, once you have started the benefit selections by clicking the "Save" button and then click "Exit Enrollment" at the bottom of the screen. Exiting your enrollment early will record your previously saved benefit selections.

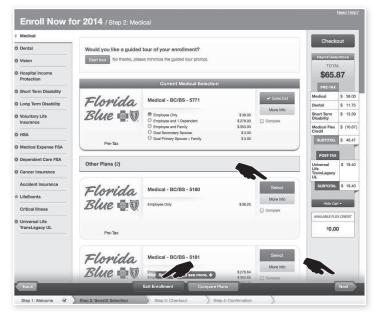

#### **Payroll Deductions** 5

Upon selecting a benefit, be sure to click the "Save" button. Your saved benefit will appear under Payroll Deductions with the appropriate benefit cost. This will allow you the opportunity to view your total payroll deductions as you continue through your enrollment session. Once you have made all of your benefit selections for the Plan Year, you can checkout by clicking the "Checkout" button.

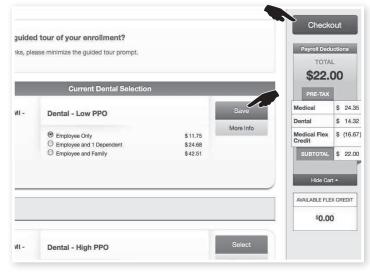

#### **Benefit Issues** 6

You will not be able to save your enrollment if the "Benefit with Issues" page appears before you reach the confirmation page. This means that you have a benefit that requires a correction. For example, if you have enrolled in family coverage, but did not select dependent(s), or enrolled in a Life plan, but did not complete the beneficiary information. The application will prompt you to review the benefits that need further review or editing. You must check to ensure each benefit is accurately completed in order to proceed to checkout.

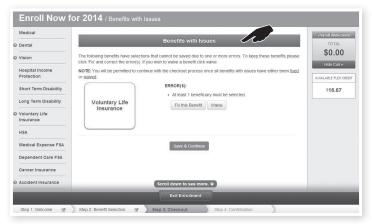

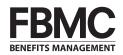

# C | How to Enroll Online

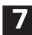

# **Incomplete Benefits**

The checkout process is designed to ensure that you effectively **"Save"** or **"Waive"** each benefit, based on your needs. If you did not save or waive a benefit during your enrollment session, it will appear here. The Incomplete Benefits page includes two sections:

**Rollover Benefits:** If you have a current benefit and forgot to save it during your enrollment session, you must click the **"Keep"** button for the benefit to rollover to the next Plan Year.

**Unselected Benefits:** Any other benefits you did not save during your enrollment session will appear here. You may click the benefit button to return to the corresponding benefit page and select the benefit, or click **"Waive"** to waive the benefit and continue to checkout.

Remember, you must save or waive each benefit to proceed to checkout.

| D Medical                        |                               |                                                                      |                                  |                               | Payroll Deductions |
|----------------------------------|-------------------------------|----------------------------------------------------------------------|----------------------------------|-------------------------------|--------------------|
| Dental                           |                               | Incomple                                                             | e Benefits                       |                               | TOTAL              |
| Vision                           | One or more offered benef     | fits are incomplete.                                                 |                                  |                               | \$0.00             |
| Hospital Income                  | Rollover Benefits             |                                                                      |                                  |                               | Hide Cart 🔺        |
| Protection                       |                               | lover benefits from the previou                                      |                                  |                               | AVALABLE FLEX CRED |
| Short Term Disability            | correct. If they are correct, | e benefit details, and verify the<br>, you may elect to keep the ber | efit by clicking "Keep". If they | are not correct, you may      | \$16.67            |
| Long Term Disability             | "Waive".                      | fit to navigate to the benefit sei                                   | ection page. If you wish to w    | aive the benefit, click       |                    |
| Voluntary Life<br>Insurance      |                               |                                                                      |                                  |                               |                    |
| HSA                              | Medical                       | Vision                                                               | Short Term<br>Disability         |                               |                    |
| Medical Expense FSA              | MORE INFO V                   | MORE INFO ~                                                          | NORE INFO ~                      |                               |                    |
| Dependent Care FSA               | Keep Waive                    | Keep Waive                                                           | Keep Waive                       |                               |                    |
| Cancer Insurance                 |                               |                                                                      |                                  |                               |                    |
| Accident Insurance               | Unselected Benefits           | ot been selected, and you do r                                       | of bave colover benefits from    | n the previous plan year/most |                    |
| r LifeEvents                     | recently completed plan ye    | ar. To select one of these ben<br>to waive coverage you may c        | afits, click the name of the be  |                               |                    |
| Critical Illness                 |                               |                                                                      |                                  |                               |                    |
| Universal Life<br>TransLegacy UL | Dental                        | Hospital<br>Income<br>Protection                                     | Long Term<br>Disability          | Voluntary Life<br>Insurance   |                    |
|                                  | Waive                         | Waive                                                                | Waive                            | Waive                         |                    |
|                                  |                               |                                                                      | Continue                         |                               |                    |

# **8** Agreement and Authorization

In order to complete your enrollment, you must check the box to agree to the Terms and Conditions, type in the last four digits of your SSN and you have the option to include your e-mail address to receive an enrollment confirmation notification online.

### 9 Print and Keep Your Confirmation Notice

Once you have completed the enrollment process, you will receive a confirmation number and you will be able to print a confirmation notice for your records. You may access the web enrollment 24 hours a day, 7 days a week to make changes to your benefit selections. You have until the end of the Open Enrollment period to make any changes to your benefits.

|   | You must agree to the terms and conditi                                    | ons in order to submit these elections. |                |  |  |  |
|---|----------------------------------------------------------------------------|-----------------------------------------|----------------|--|--|--|
| 1 | I agree to the Terms and Conditions.                                       |                                         |                |  |  |  |
|   | You must confirm your authorization to s                                   | ubmit these elections                   |                |  |  |  |
| 2 | Enter the first 4 digits of your SSN:                                      | x-xxxx                                  |                |  |  |  |
|   |                                                                            |                                         |                |  |  |  |
|   | OPTIONAL: Please send a completed enrollment notice to this email address: |                                         |                |  |  |  |
| 9 | Email Address:                                                             |                                         |                |  |  |  |
|   |                                                                            |                                         |                |  |  |  |
|   |                                                                            |                                         | Confirm and Su |  |  |  |

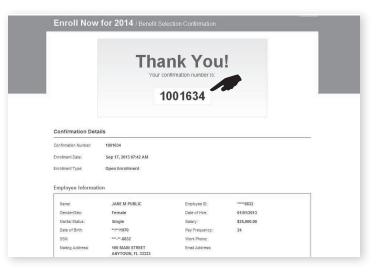